**AutoCAD Crack [Updated]**

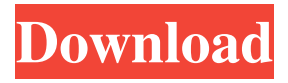

AutoCAD files are designed to be compatible with other AutoCAD files. Some AutoCAD file formats, such as the.dwg and.dwf files used for drawing sheets, are extensionless, and will automatically be opened by AutoCAD regardless of their extensions. Others, such as the.dxf files used for drawings on a 3D coordinate system, are also extensionless, and can only be opened by AutoCAD if AutoCAD is able to find an available program to open them. A common design rule for CAD programs is to avoid using file extensions, as they allow users to file documents and drawings in more than one program. AutoCAD is designed to be used in conjunction with a mouse, a stylus, and a computer display. The first AutoCAD drawing programs allowed the user to draw on the computer display using the mouse, which was detected by a "mouse interface" in the computer. In time, many CAD programs would drop the mouse and stylus and replace them with a trackball (a device with a "wheel" shape on one end). AutoCAD was no exception. By 1989, AutoCAD was released with a mouse-only interface. But as AutoCAD continued to evolve, AutoCAD began to be able to display and modify some 3D drawings on its own. In 2003, with the release of AutoCAD LT, the first full-featured AutoCAD release not including a mouse interface, the "mouse interface" was dropped and replaced by the "Graphics tablet". The Graphics Tablet uses a 10.4-inch (260 x 160 mm) touchscreen display and a button- and wheel-based interface that could be used to draw, select, and place dimensions and annotation objects. The Graphics Tablet has two analog mouse buttons, a scroll wheel, and some other buttons. The Graphics Tablet could be used with the mouse, or with the trackball interface. AutoCAD models the screen display as a "two-dimensional" (2D) space. In this space, objects are represented by blocks (called "objects" in AutoCAD) that appear to be drawn on the screen using "points" (called "points"). When a point is clicked on the screen, the point is moved into the drawing, becomes the center of a block, and the block is placed in the 2D space. The 2D drawing space is used to represent the "real" world

**AutoCAD Crack**

There are two major versions of AutoCAD: AutoCAD 2004 is the commercial version, which integrates CAD, DWG and DWF, as well as stereolithography, direct printing and architectural design and planning. AutoCAD LT is the free student version which allows users to create drawings. According to The International Association for Geographic Information Science, AutoCAD was the second most installed GIS program among government agencies and the top-ranked commercial GIS software in 2015. History AutoCAD was originally developed by Autodesk, a design software company, in 1982, as a 3D data viewer and editor. Autodesk launched the product in 1983 as AutoCAD, and it won the Gold at the 1983 MacWorld Expo. It was the first 3D graphics editor to support real-time editing, and has been considered a pioneering software in this field. It can also import and export many file formats, including PCDW, BCPL, CGM, CGM, IGES, and SVG. Many of AutoCAD's features were not intuitive or user friendly until the mid-1990s. The software was originally designed as a 3D data viewer and editor for CAD and DGN files. Starting with AutoCAD R4, it introduced features for the DWG file format such as feature-based drawings, intelligent snapping, automatic dimensions, editable dimensions, and associative references. AutoCAD introduced a feature to project over surfaces

to the top plane of a drawing. In 1991, the Draw toolbar was introduced, allowing users to place, edit and align text, line, arrows, and other shapes on the screen. The product was upgraded to AutoCAD R3 in 1991, and continued to be the flagship product until the introduction of AutoCAD LT in 1997. In 1993, AutoCAD introduced the Extensions Manager to manage third-party extensions. With AutoCAD R5, the standard DWG format was changed to a.dwg file format. In the same release, the new DWG command window was introduced. The toolbars were redesigned with a new menu bar and a new font. The new version also introduced the Block Viewer, which allowed users to create blocks and define their own blocks. In 1994, AutoCAD introduced the ability to work with ACIS.itf and.bin files. In 1995, AutoCAD introduced the Symbols Manager to manage symbols. AutoCAD introduced 5b5f913d15

Go to the Process menu, select Extract Repair Process, and select the folder where you installed the product. A dialog box will open with this message: You must be registered to use this feature. Click OK. Click Yes to continue. The process will start. If you are having a problem with your printer, please check the printer settings. If you are using an older version of the software and are unable to activate a newer version, then you will need to contact Autodesk Support. A: Autodesk provided me a solution that works. Go to Log in using the same email and password you used to register Autodesk software. Go to the Downloads page, choose Autocad 2010 x64, then on the right side, choose Autocad 2010 Patch 3. Download the Patch 3 installer and double-click to run it. It will ask for your license information, then provide a key. The key will be in a file in the package, usually named key.pkl. Make a note of it, as you'll need it for the next step. Navigate to the Autocad\xxx folder, where xxx is your serial number. Click to select the Extract Repair Process, then select the path to the folder where you extracted the package. Choose "Extract Repair Process", then select the folder where you

installed the product. A dialog box will open with this message: You must be registered to use this feature. Click OK. Click Yes to continue. This will open a file with a.pkl extension. Choose "Paste Key". A dialog box will open with the key. It should have your serial number as the first number (123456 in this example). The last two letters (in the format XXX-XXXXX-X) will be your vendor. Finally, copy the serial number from the second part of the key to the clipboard. Go to Enter your serial number in the fields below. Click on Update. Go to the Help and Support menu and select Autodesk Maintenance. Choose the Support category. Click Get Maintenance updates. The Maintenance updates will begin downloading. package

org.freeplane.core.ui.mindmapmode.nodes;

**What's New in the?**

Design-Centric View: Incorporate the most relevant data, including layers, dimensions, text, and attributes, into your designs. Draw only the details you need and focus on designing, not on managing the details of a drawing. (video: 1:28 min.) Core Connectivity: Use more connectivity tools—including the Web service APIs—to

connect your AutoCAD drawings to software you develop. (video: 1:42 min.) Read More Document Collaboration: Define the rules for working together as a team, within the collaboration tools. Web Service APIs: Use the Web service APIs to expose AutoCAD files as a Web service. Desktop Autodesk® Autocad® 2020 Markup Import and Markup Assist: Rapidly send and incorporate feedback into your designs. Import feedback from printed paper or PDFs and add changes to your drawings automatically, without additional drawing steps. (video: 1:15 min.) Download a 60-day trial or get a 10% discount on annual subscription purchase. Start learning today by watching the short video demo. Visit the Autodesk Learning Network to find the best instructorled training for your software. Desktop Autodesk® Autocad® 2019 Design-Centric View: Incorporate the most relevant data, including layers, dimensions, text, and attributes, into your designs. Draw only the details you need and focus on designing, not on managing the details of a drawing. (video: 1:28 min.) Core Connectivity: Use more connectivity tools—including the Web service APIs—to connect your AutoCAD drawings to software you develop. (video: 1:42 min.) Read More Document Collaboration: Define the rules

for working together as a team, within the collaboration tools. Web Service APIs: Use the Web service APIs to expose AutoCAD files as a Web service. Desktop Autodesk® Autocad® 2018 Desktop Autodesk® Autocad® 2018 Markup Assist: Rapidly send and incorporate feedback into your designs. Import feedback from printed paper or PDFs and add changes to your drawings automatically, without additional drawing steps. (video: 1:15 min.) Design-Centric View: In

OS: Windows 10 (64-bit) Processor: Intel Core i5-2500 Memory: 8 GB RAM Graphics: Nvidia GTX1060, AMD RX 480 DirectX: Version 11 Network: Broadband Internet connection Storage: 20 GB available space Additional Notes: For optimal performance, the game requires at least 8GB of RAM. We have encountered that certain systems have not been able to install the game on less RAM. You can check the minimum RAM requirement for your computer by clicking here. The game runs

<https://arseducation.com/autocad-crack-download/>

<https://pm.cd/wp-content/uploads/2022/06/anbovi.pdf>

<http://www.ndvadvisers.com/wp-content/uploads/2022/06/ulimoly.pdf>

<https://lichenportal.org/cnalh/checklists/checklist.php?clid=14588>

<http://pixelemon.com/autocad-crack-free-2/>

<https://www.midatlanticherbaria.org/portal/checklists/checklist.php?clid=67291>

<https://evol.ai/dgex/index.php/advert/autocad-patch-with-serial-key-free-updated-2022/>

<https://csermoocf6ext.blog/wp-content/uploads/2022/06/autocad-9.pdf>

<https://www.caribbeanskillsbank.com/autocad-24-1-serial-key-free-download/>

<https://alaquairum.net/autocad-crack-free-3264bit/>

<https://aacitta.com/wp-content/uploads/2022/06/AutoCAD-3.pdf>

<https://educationnews.co.ke/advert/autocad-crack-activation-free/>

<https://oregonflora.org/checklists/checklist.php?clid=19301>

<https://superstitionsar.org/autocad-crack-with-serial-key-free-mac-win-updated-2022/>

<https://efekt-metal.pl/witaj-swiecie/>

<https://surlanththanhealea.wixsite.com/mysiteesenenesenen/post/autocad-crack-for-windows>

[https://facejoox.com/upload/files/2022/06/s29AXeCqWeSiP3eSykMg\\_07\\_7470c3bab34e1cdeacf0c7599decba24\\_file.pdf](https://facejoox.com/upload/files/2022/06/s29AXeCqWeSiP3eSykMg_07_7470c3bab34e1cdeacf0c7599decba24_file.pdf) <http://dox.expert/?p=13961>

<https://vicdigital.it/wp-content/uploads/2022/06/maielai.pdf>

<https://doyousue.com/wp-content/uploads/2022/06/oglfra.pdf>